## **Internet-Suchdienste clever nutzen**

# **Heute schon geGooglet?**

Suchmaschinen sind für die Recherche im Internet unentbehrlich. Aufgrund der vielen Treffer gestaltet sich die Suche nach der gewünschten Information jedoch oft langwierig und mühsam. Dabei ist es gar nicht so schwierig, die Dienste clever zu nutzen – um schnell zu finden, wonach man sucht, und um selbst gefunden zu werden.

Meemeine Informationen zum Ener-<br>
giepass, neue Sanitär-Produkte von<br>
Philippe Starck oder ein ausgefallenes<br>
Lokal für die Betriebsfeier: Auf der Suche giepass, neue Sanitär-Produkte von Lokal für die Betriebsfeier: Auf der Suche nach Informationen im Internet sind Google, Yahoo und Co. wahre Fundgruben. Zum Leidwesen vieler erscheint in den Ergebnislisten der Dienste aber oft eine unüberschaubare Anzahl an Treffern. Was dabei die meis-

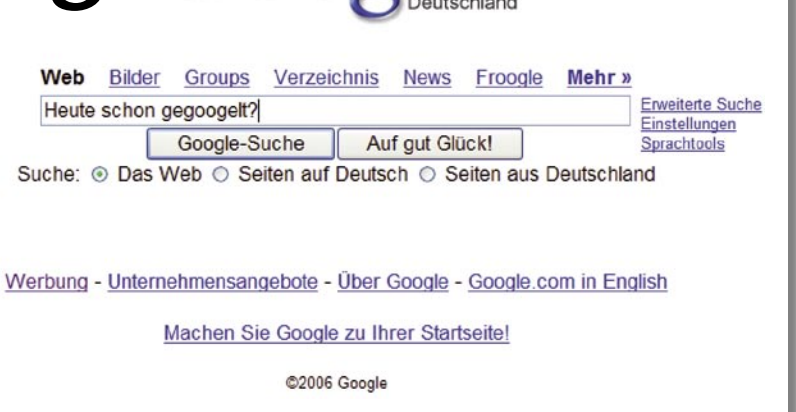

ten nicht wissen: Wie gut und präzise Suchmaschinen arbeiten, hängt letztlich vom Benutzer ab.

### **Suchabfragen eingrenzen**

"Die Medienkompetenz der Nutzer lässt zum Teil stark zu wünschen übrig", meint Google-Sprecher Stefan Keuchel. Anstatt exakte Ab-

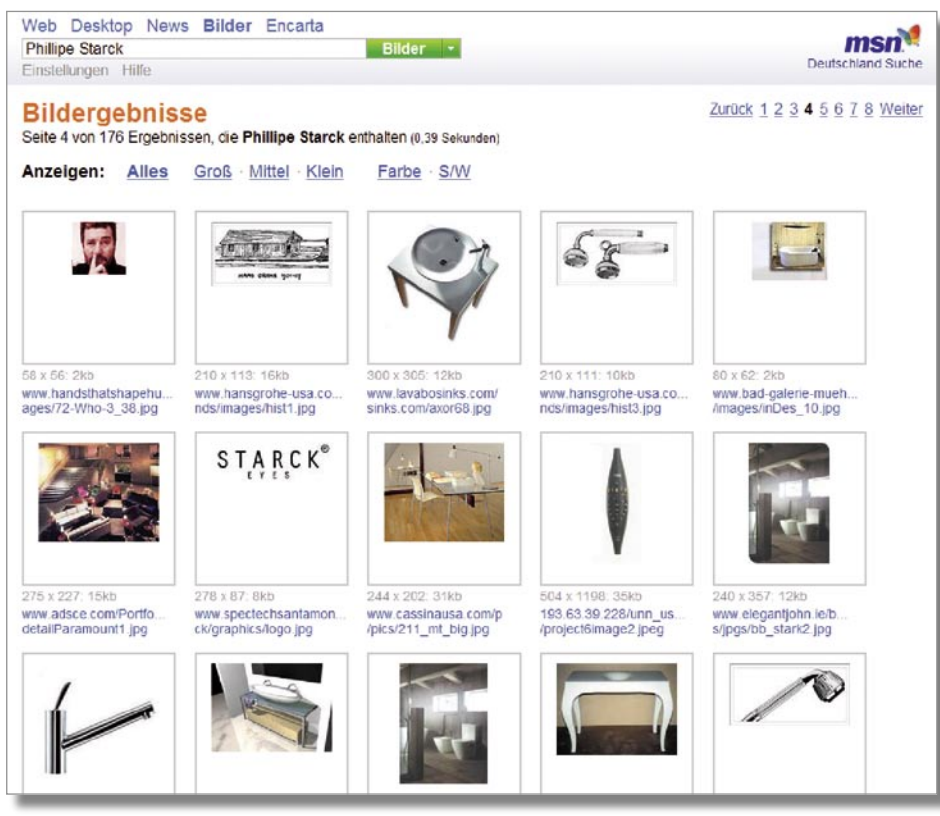

**Mehrere Suchmaschinen bieten die Möglichkeit, die Webseiten auch gezielt nach Bildern zu durchsuchen (hier z. B. nach Phillipe Starck)**

fragen einzugeben, würden viele Nutzer nur nach allgemein gültigen Begriffen suchen. Der Versuch gibt ihm Recht: Möchte sich jemand über die neue Badserie von Philippe Starck informieren, erscheinen bei der Eingabe von "Philippe Starck" rund 1 800 000 Treffer. Bei der Abfrage von "neue Produkte von Philippe Starck" reduzieren sich die Ergebnisse auf 71 900. Wird jedoch nach "neue Badserie von Philippe Starck" gesucht, zeigt Google nur noch rund 206 Treffer an. Stefan Keuchels Rat: Die Abfrage von vornherein eingrenzen und präzise Angaben machen. Die Garantie, dass der erste Treffer die gewünschte Information liefert, gibt es aber nicht. "Ob die Ersten auf der Ergebnisseite auch die Besten sind, muss der Nutzer selbst entscheiden", so Keuchel.

## **Operatoren erleichtern die Suche**

Um schneller an bessere Qualität von Suchmaschinenergebnissen zu kommen, ist es hilfreich, so genannte Operatoren einzugeben. Sie stellen logische Verknüpfungen der Suchbegriffe dar. Das Pluszeichen etwa sorgt dafür, dass der Begriff auf jeden Fall im Ergebnis enthalten ist. Dieser Operator bietet sich beim Suchdienst MSN an: Suchbegriffe ohne einem vorangestellten "+" können, müssen bei MSN aber nicht im Ergebnis enthalten sein. Google, Yahoo und Fireball suchen von vornherein nur nach Ergebnissen, die alle eingegebenen Begriffe enthalten. Eine Ausnahme sind allgemeine Wörter wie "der", "ein" oder "in" – um diese in die Suche mit einzubeziehen, muss ebenfalls das Pluszeichen vorangestellt werden. Dagegen schließt das Minuszeichen vor dem Suchwort Dokumente aus, die dieses Wort enthalten – dies gilt bei allen Suchdiensten.

Die Verknüpfung mehrerer Begriffe mit "oder" in Großbuchstaben dient bei Yahoo dazu, nach zwei oder mehreren Alternativen zu suchen. Bei der Abfrage von "Energiepass ODER Energieberatung" werden also somit auch Seiten angezeigt, die entweder den einen oder den anderen Begriff beinhalten. Die Phrasensuche enthält die Vorgabe, die Stichwörter genau in der eingegebenen Zusammensetzung zu finden. Hierfür muss die gesamte Wortfolge in Anführungszeichen gesetzt werden. Wird etwa nach "Vorteile der Energieberatung" gesucht, erscheinen bei Yahoo zwölf und bei Google zwei Treffer. Ohne Anführungszeichen listen die Dienste 45 200 bzw. 155 000 Ergebnisse auf. Bei diesen Treffern stehen die Begriffe "Vorteile" und "Energieberatung" zwar auf einer Seite, aber nicht unbedingt als zusammengesetzter Begriff. Um präzise Ergebnisse zu finden, bieten die meisten Dienste erweiterte Suchmöglichkeiten an, und geben in der Hilfe-Rubrik Tipps zur Webrecherche.

#### **Die eigene Homepage platzieren**

Mit etwas Geschick lässt sich dank Suchmaschinen jede gewünschte Information finden. Die Frage ist nur, ob die eigene Betriebs-Homepage oder der neue SHK-Onlineshop von Interessenten im Internet gefunden wird. Um auf die eigene Internetseite aufmerksam zu machen, sollte diese in den ersten zehn bis 20 Treffern zu finden sein. Denn die wenigsten Suchmaschinen-Benutzer schauen sich mehr als die ersten beiden Ergebnisseiten an. Detaillierte Auskünfte, wie eine Webseite auf der ersten Trefferseite landen kann, möchten

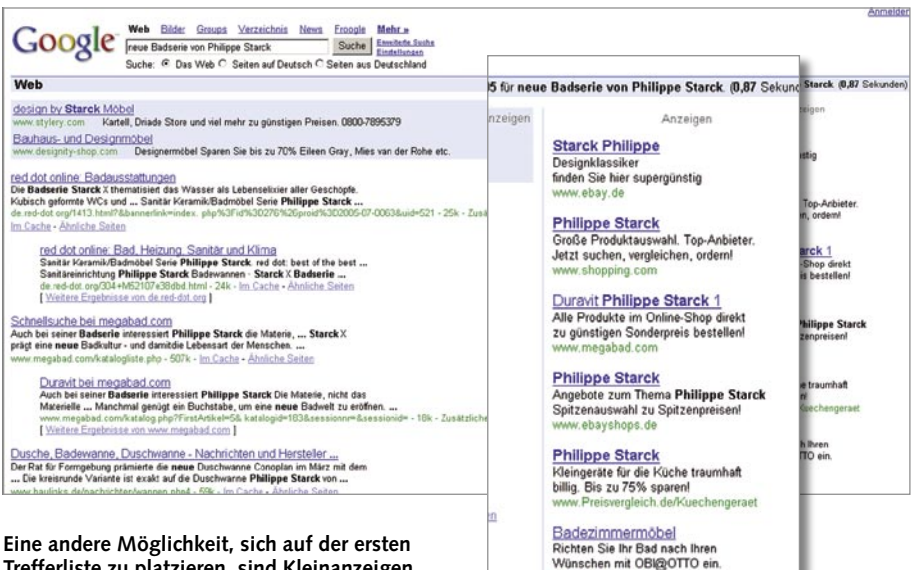

**Trefferliste zu platzieren, sind Kleinanzeigen. Sie erscheinen rechts neben den Ergebnissen**

Google und Yahoo aber nicht geben. Sicher ist jedoch, dass zumindest bei Yahoo eine Vielzahl von Kriterien eine Rolle spielt. "Die Yahoo Suche bestimmt die Reihenfolge der Web-Sites nach deren Relevanz für eine bestimmte Suchanfrage. Analysiert werden dafür deren Eigenschaften einschließlich der Texte, des Titels und der Beschreibung, Quelle, Verlinkungen und weitere Charakteristika des Dokumentes", so Yahoo-Sprecherin Patricia Rohde. Wer also meint, es sei damit getan, möglichst oft ein relevantes Suchwort – etwa Sanitär oder Handwerker – auf seiner Internetseite einzusetzen, irrt. "Google hat früher nach Worthäufigkeiten gesucht", sagt Stefan Keuchel. "Inzwischen gilt dies als Spamming-Methode. Wenn solche Seiten gefunden werden, löschen wir sie aus dem Suchindex."

w objatotto de

Um relevante Seiten möglichst weit oben im Ranking zu platzieren, setzen etwa Altavista, Yahoo und Google – in unterschiedlichem Ausmaß – das Konzept der Linkpopularität ein. "Hier wird die Relevanz einer Seite danach bemessen, wie viele Links von anderen Internetseiten auf diese Seite verweisen", erklärt Stefan Keuchel. Dabei zählen bei Google die Links von bekannten Webseiten – also Seiten, auf die wiederum oft verlinkt wird – mehr, als von kleineren, unbekannten Seiten. Um fremde Links auf die eigene Homepage zu erhalten, ist ein guter Inhalt die wichtigste Voraussetzung.

Zur Unterstützung kann man sich thematisch verwandte Internetseiten aussuchen und deren Betreiber um einen Link bitten. Dass man im Gegenzug einen Verweis auf dessen Seiten anbietet, versteht sich von selbst.

Zudem bieten viele Hersteller die Möglichkeit, von ihrer Homepage auf die des Fachpartners zu verweisen. Aber Vorsicht: Exzessiv aufeinander verlinkende Seiten, die nur dem Zweck dienen, die Verlinkungs-Rate zu erhöhen, werden geahndet.

Die meisten Suchmaschinen halten auf ihrer Homepage Optimierungs-Tipps bereit, damit die eigene Seite bei der Internetsuche schneller gefunden wird. Ohne vorherige Optimierung der Internetseite ist die Wahrscheinlichkeit nämlich groß, weit hinten in den Trefferseiten zu landen.

#### **In Suchmaschinen werben**

Eine andere Möglichkeit, um auf die ersten beiden Trefferseiten zu kommen, sind Kleinanzeigen, die rechts neben den Such-Ergebnissen erscheinen. Die sogenannten AdWords bei Google oder die Sponsoren-Links bei Yahoo bieten vor allem kleineren, regionalen Handwerksunternehmen die Chance, sich im Ranking weit oben zu positionieren. Sie werden mit mehreren für die Internetseite relevanten Suchworten geschaltet – beispielsweise mit den Begriffen Handwerker, Sanitär, Klima, Heizung. Sobald jemand nach diesen Stichwörtern sucht, bekommt er neben den regulären Treffern die Textanzeige eingeblendet. "Die Vergabe der Positionen wird über einen Auktionsmechanismus – ähnlich wie bei Ebay – gesteuert. So hat jeder Werbetreibende die Chance, auf der Top-Position zu stehen", sagt Judith Sterl, Unternehmenssprecherin von Yahoo Search Marketing. Wer bereit ist, für die selben Begriffe mehr zu zahlen als seine Mitbewerber, rutscht mit seiner Anzeige im Ranking nach oben. "Die Platzierung bestimmt der Werbetreibende also

#### **Was sind Weblogs?**

Weblogs, kurz: Blogs, sind Internet-Tagebücher, die periodisch neue Einträge enthalten und diese in umgekehrt chronologischer Reihenfolge auflisten. In Weblogs veröffentlichen Autoren Artikel zu einem bestimmten Thema. Andere Betreiber teilen in ihrem Blog Einzelheiten aus ihrem Privatleben mit. In aller Regel laden Blogs zur Diskussion ein, Nutzer können Kommentare schreiben.

Tipp: Unter www.blogsearch.google.com lassen sich Weblogs zu bestimmten Themen ausfindig machen.

über sein Gebot selbst. Je weiter oben die Textanzeige steht, desto häufiger wird sie geklickt", weiß Sterl. Und gezahlt wird nur für die tatsächlich erfolgten Klicks auf die Anzeige.

"Es macht Sinn, solche Werbeanzeigen zu schalten, weil man damit potenzielle Käufer ansprechen kann", so Google-Sprecher Stefan Keuchel. "Außerdem ist die Klickrate vier bis fünf Mal höher als bei Werbebannern oder Pop-Ups." Es gibt einen kleinen Nachteil: Die Textanzeigen erfordern regelmäßig etwas Zeit. "Alle zwei bis drei Tage sollte man schon nachschauen, welchen Betrag die Mitbewerber für

#### **Thematische Suchmaschinen**

Neben den allgemeinen Suchmaschinen gibt es auch thematische Suchdienste. Sie haben nur eine bestimmte Zielgruppe im Blick und erleichtern in vielen Fällen die Recherche. Einen Überblick über spezielle Suchmaschinen zu bestimmten Themen bieten Verzeichnisse wie www.suchlexikon. de, www.sucharchiv.com und www.klugsuchen.de

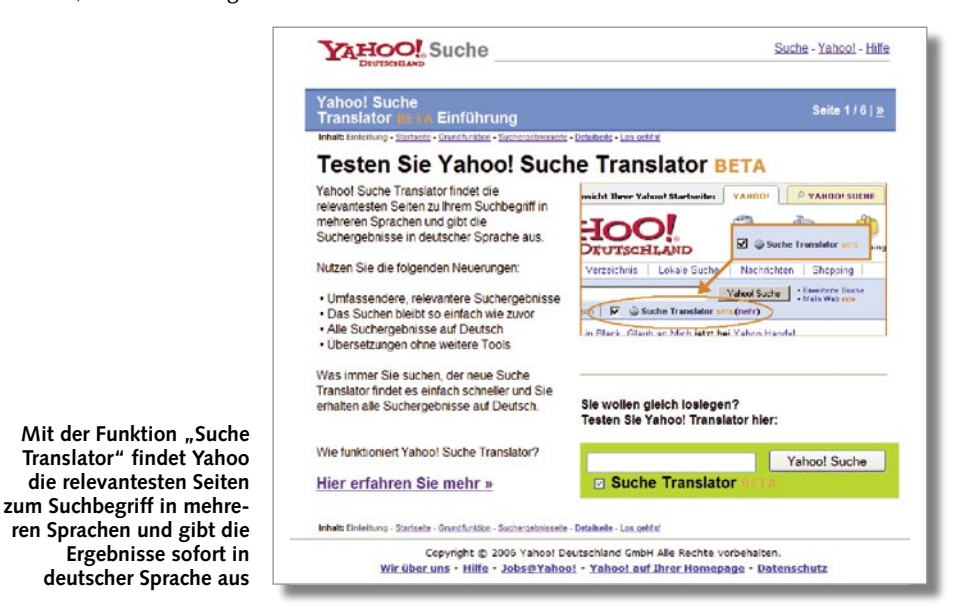

die Klicks bieten", rät Keuchel. Sonst könne es schnell passieren, dass man überboten wird und im Ranking wieder nach unten rutscht.

#### **Suchmaschinen im Überblick**

Um objektive Ergebnisse zu erhalten, empfiehlt es sich, mehrere Suchmaschinen zu Rate zu ziehen und die Treffer zu vergleichen. Praktisch ist zudem die Möglichkeit, gezielt z. B. nach Bildern oder News zu suchen. Auch Übersetzungsprogramme erleichtern die Sucharbeit. Nachfolgend nun ausgewählte Suchmaschinen im Überblick:

- **Google** (www.google.de) ist die bekannteste Suchmaschine im Internet. Über 75 Prozent der Aufrufe von Internet-Seiten, die über Suchmaschinen angesteuert werden, starten bei Google.
- **Yahoo** (de.yahoo.com) ist Suchmaschine, Webverzeichnis und Portal und bietet auf der Startseite lokale Suchfunktion an. Relativ neu im Angebot: Eine Suchfunktion, die Namen und Anschrift von Personen und Firmen herausfindet, wenn nur deren Telefonnummer bekannt ist.
- **MSN** Search (search.msn.de) ist die Suchmaschine des Softwareherstellers Microsoft. Sie

gehört mit Google und Yahoo zu den drei größten Suchmaschinen-Betreibern. Besonders stark bei populären Suchabfragen, weil dort Editoren die besten Seiten manuell heraussuchen und die Resultate gruppieren.

- **Altavista** (de.altavista.com) ist der älteste Suchroboter des Webs. Am stärksten ist Altavista bei Spezialabfragen nach Multimediadateien.
- **Hotbot** (www.hotbot.de) stellt Filteroptionen bereit: Der Nutzer kann auswählen, welche Filter auf seiner persönlichen Startseite angezeigt werden sollen.
- **Lycos** (www.lycos.de) bietet umfangreiche Spezialsuchen in vielen Bereichen an.
- **AOL** (www.aol.de) und **T-Online** (www. t-online.de) listen die Ergebnisse auf, die von Google geliefert werden.

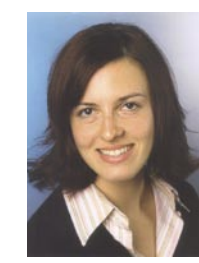

Unsere Autorin **Yvette Kaslik** ist Mitarbeiterin bei der PR-Agentur Trostner, 70794 Filderstadt. Die Agentur arbeitet für Unternehmen aus den Bereichen Bauen & Wohnen, Haus- und Gebäudetechnik und Anlagenbau (Telefon (07 11) 77 00 00, www.prtrostner.de)